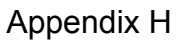

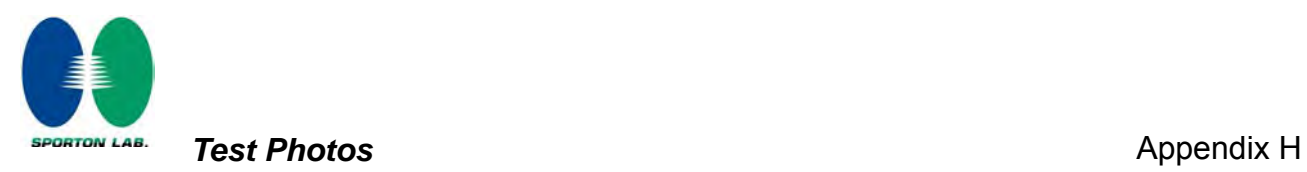

# **1. Photographs of Conducted Emissions Test Configuration**

**Test Mode: Mode 5**

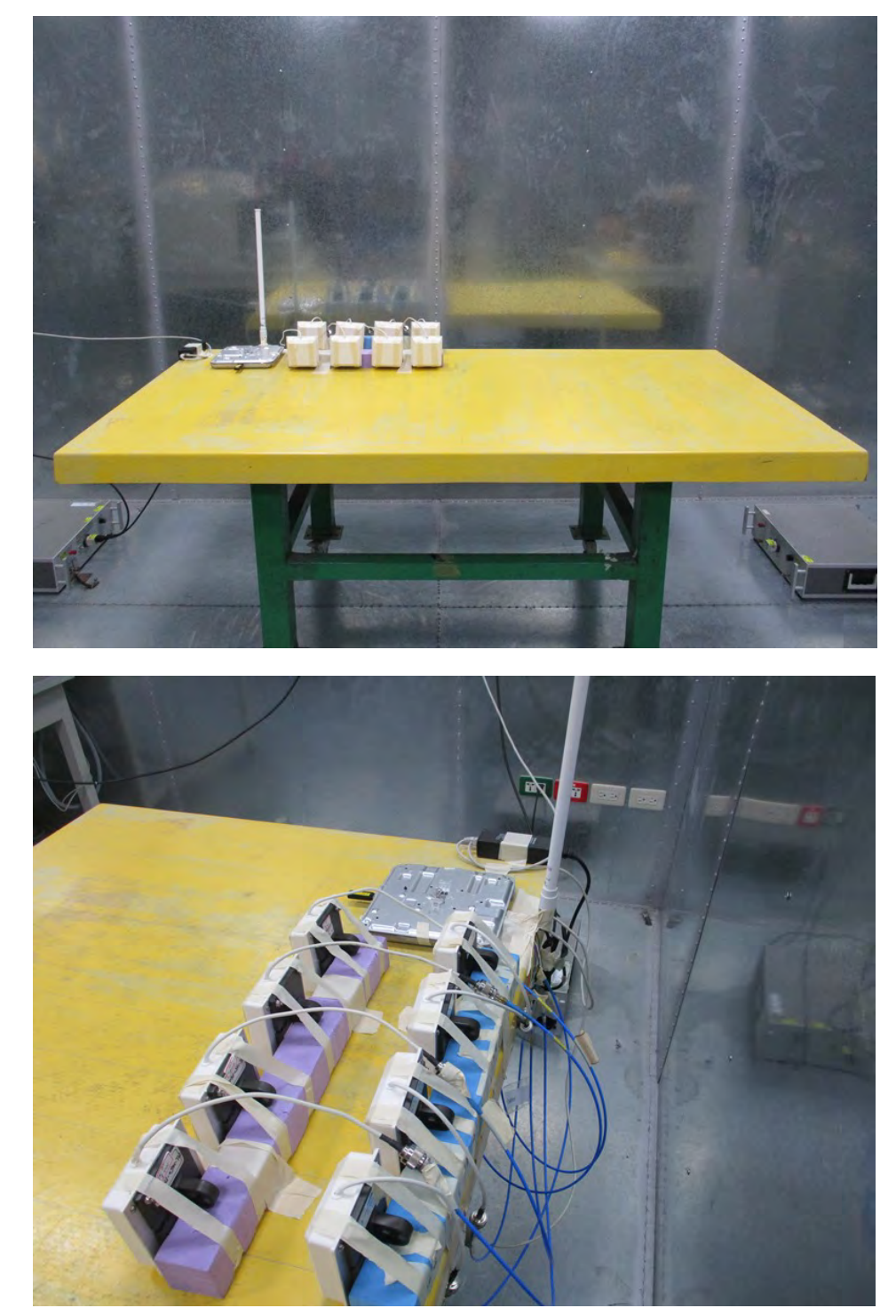

**FRONT VIEW**

**REAR VIEW**

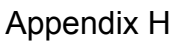

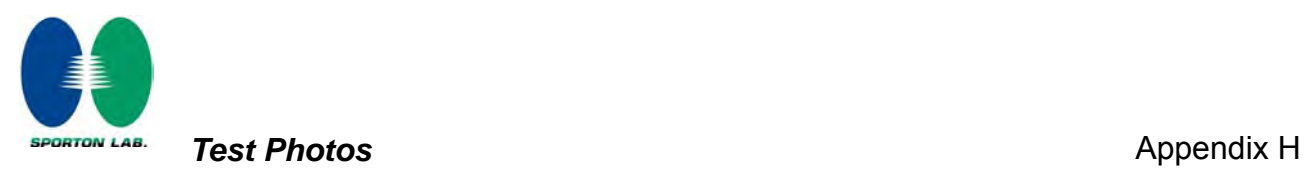

# **2. Photographs of Radiated Emissions Test Configuration**

**Test Configuration: 30MHz~1GHz / Test Mode: Mode 7**

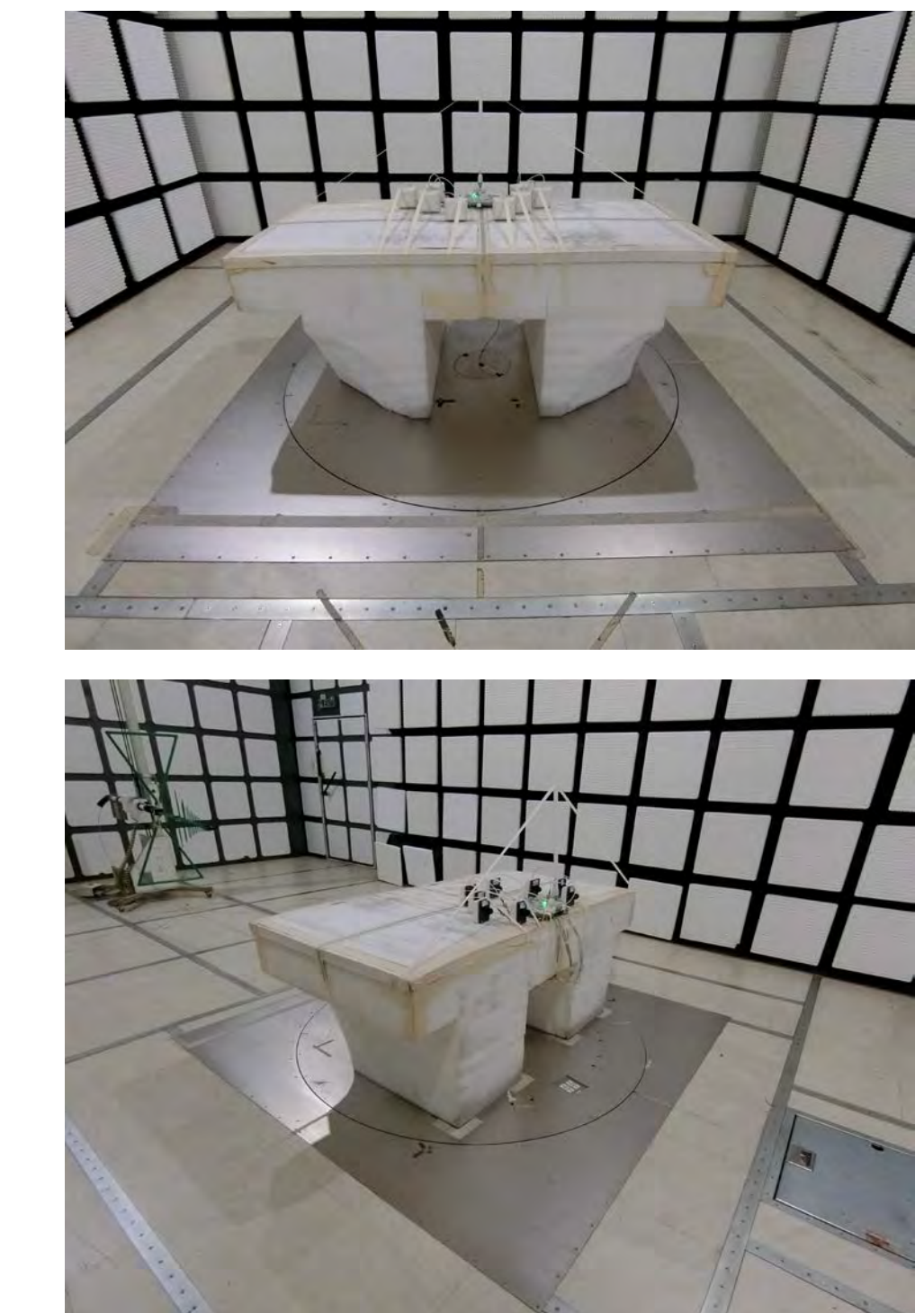

**REAR VIEW**

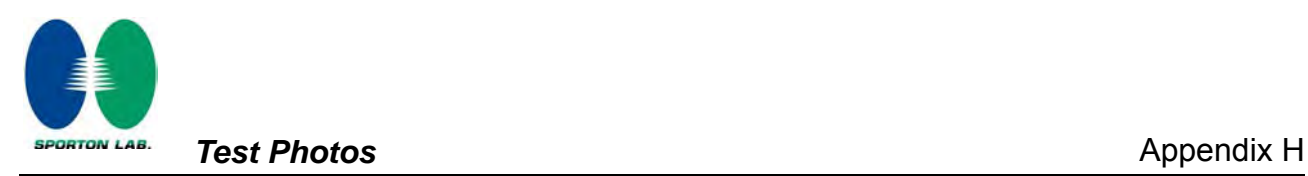

### **Test Configuration: Above 1GHz**

**Test Mode: Mode 1**

**For Radiated Emission:** 

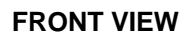

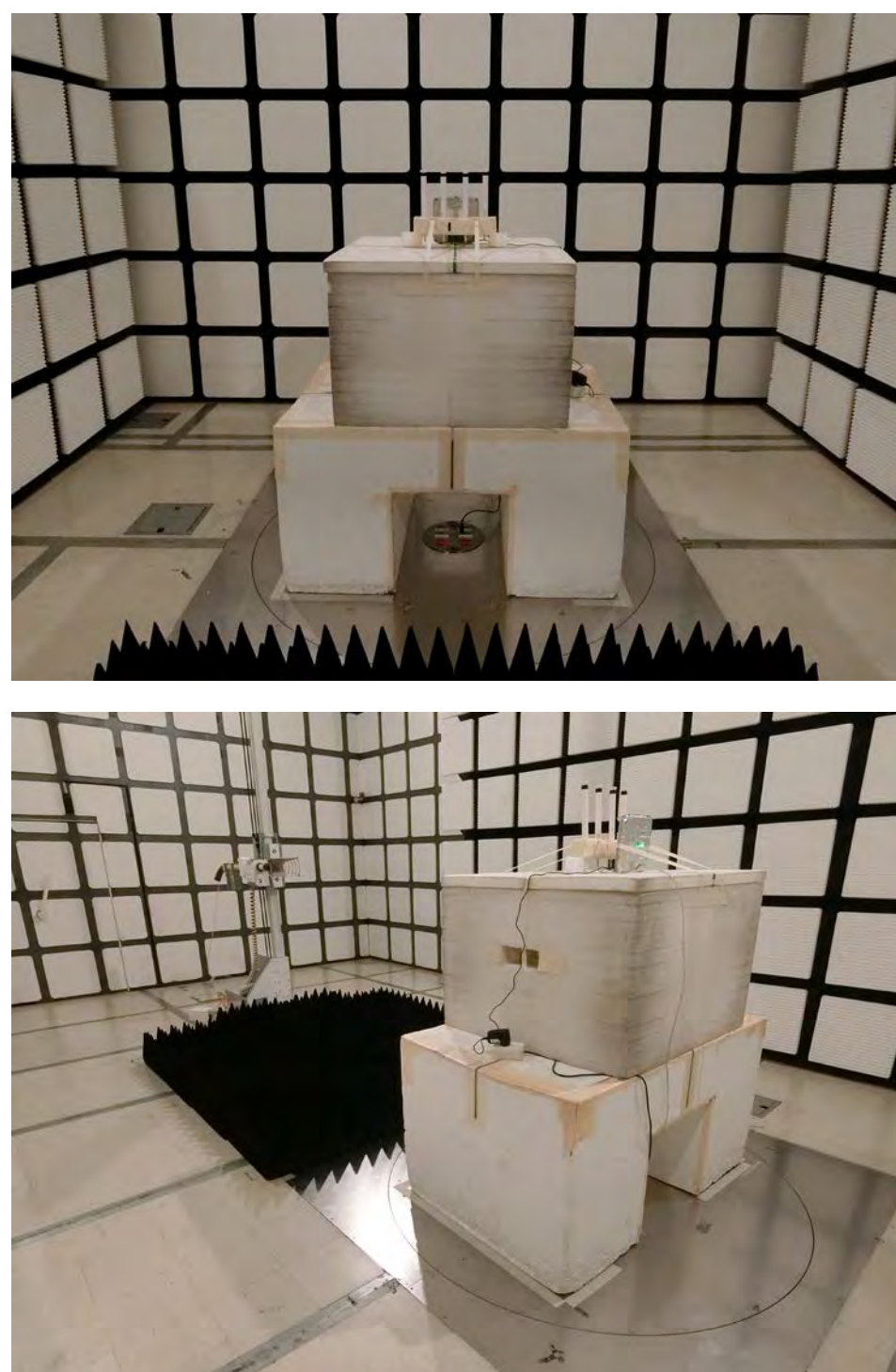

**REAR VIEW**

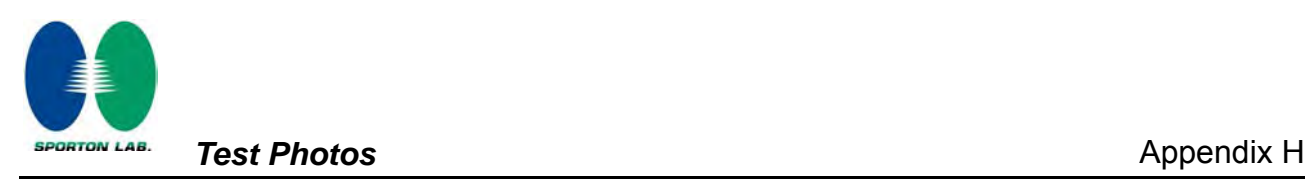

# **For Band Edge Emission:**

**For Test Mode: 1T1S Mode** 

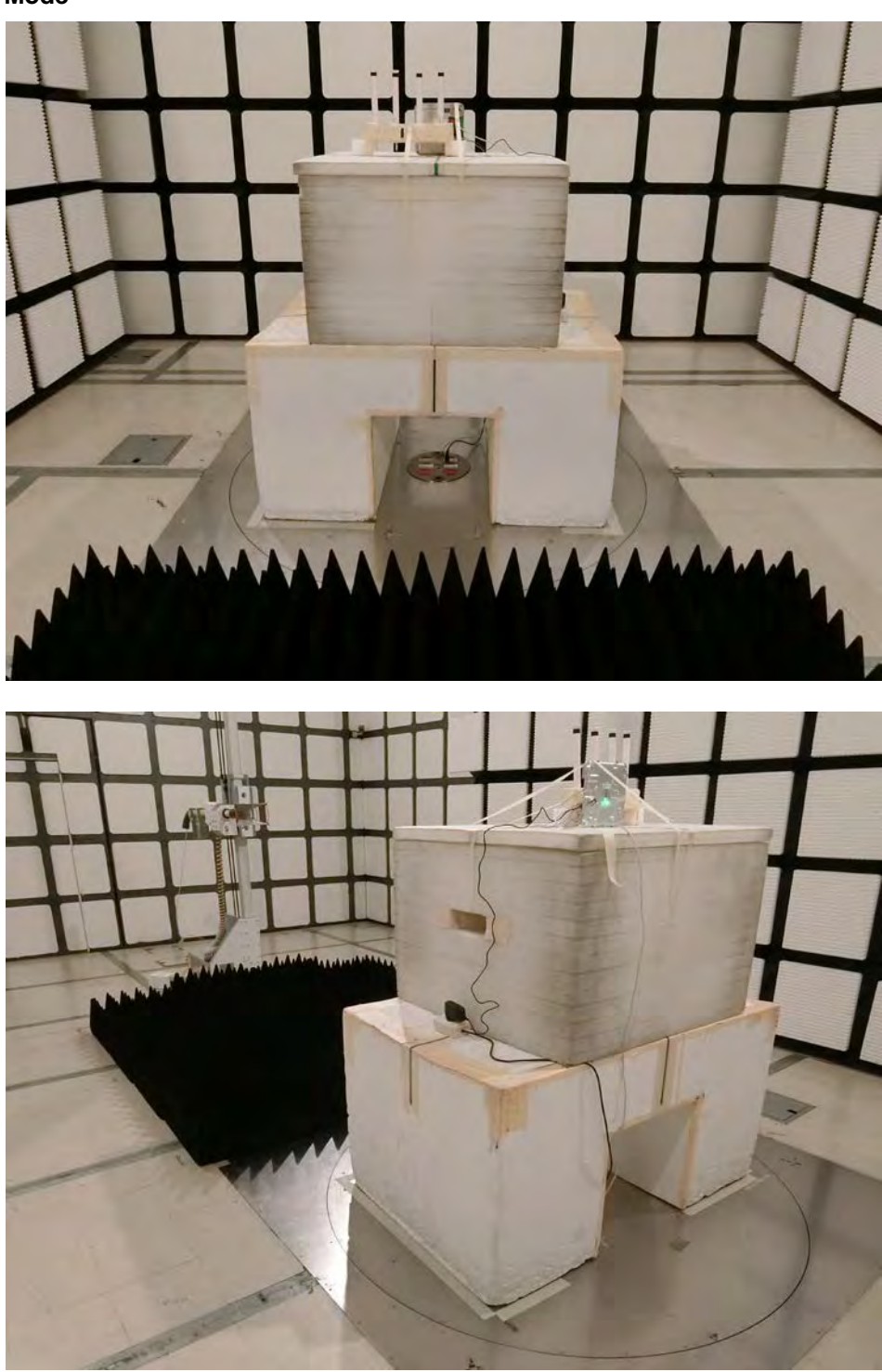

**REAR VIEW**

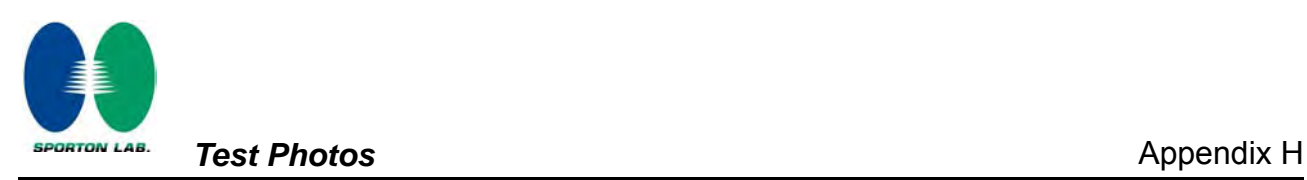

### **For Test Mode: 2T2S, 4T1S, 4T4S Mode**

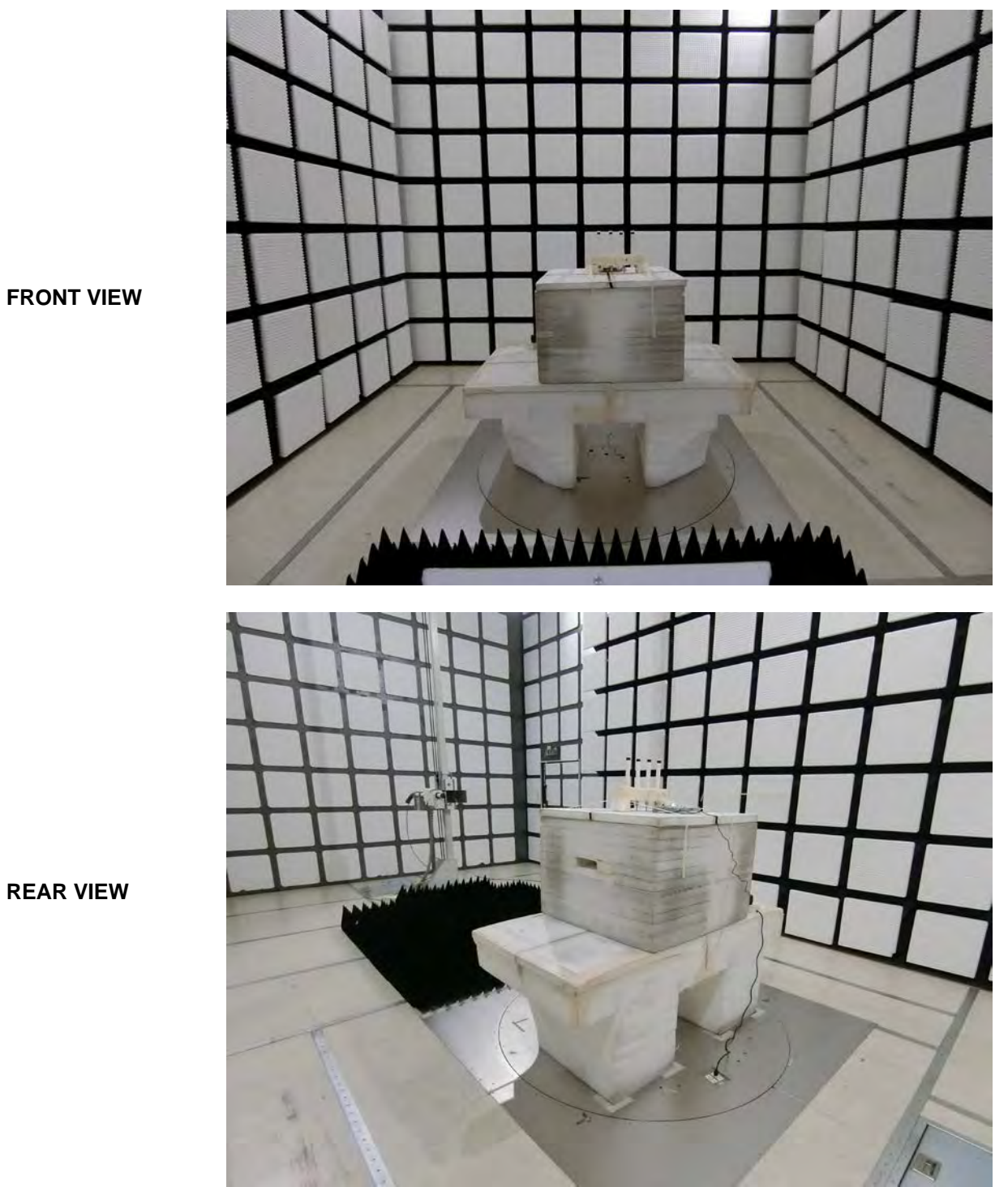

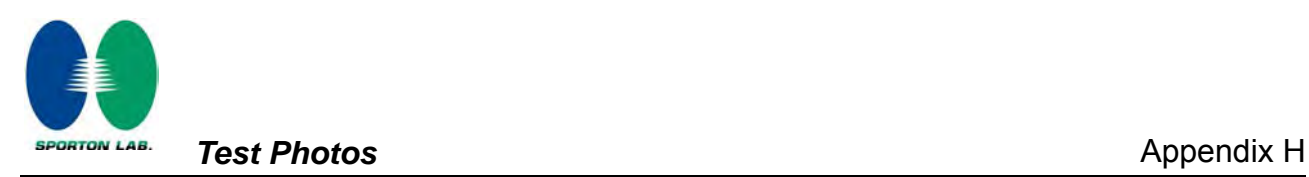

#### **Test Mode: Mode 2**

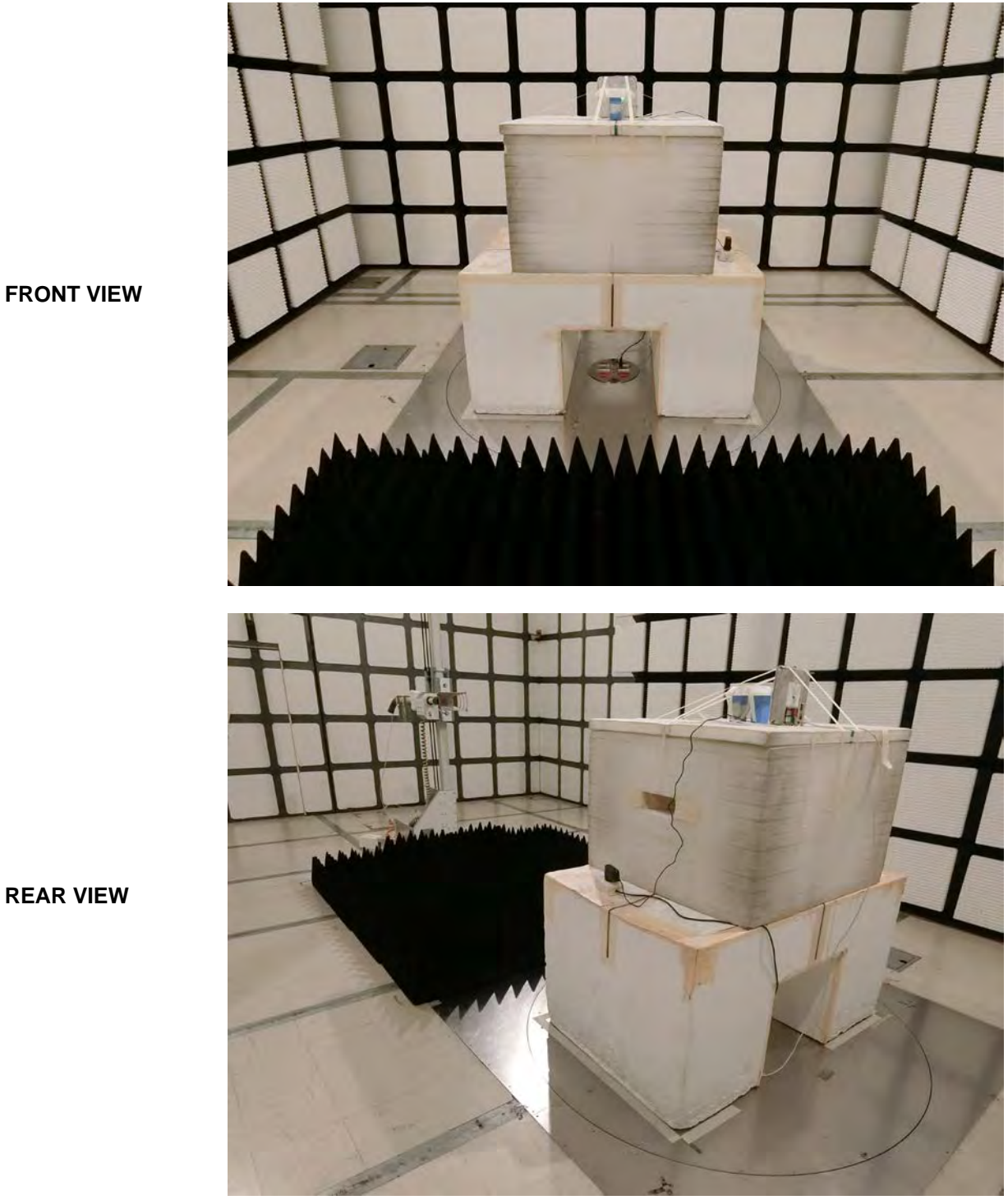

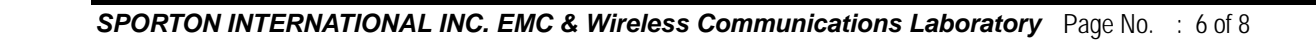

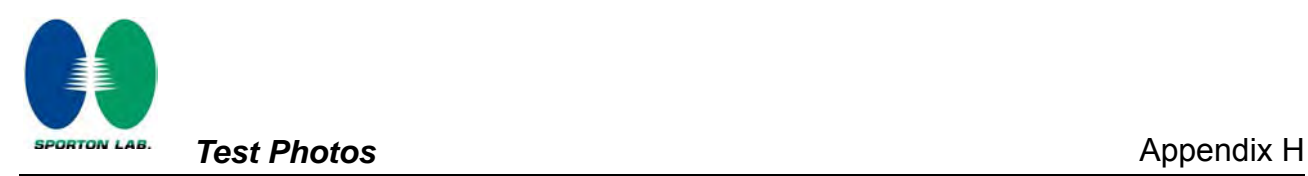

## **Test Mode: Mode 3**

**For Radiated Emission:** 

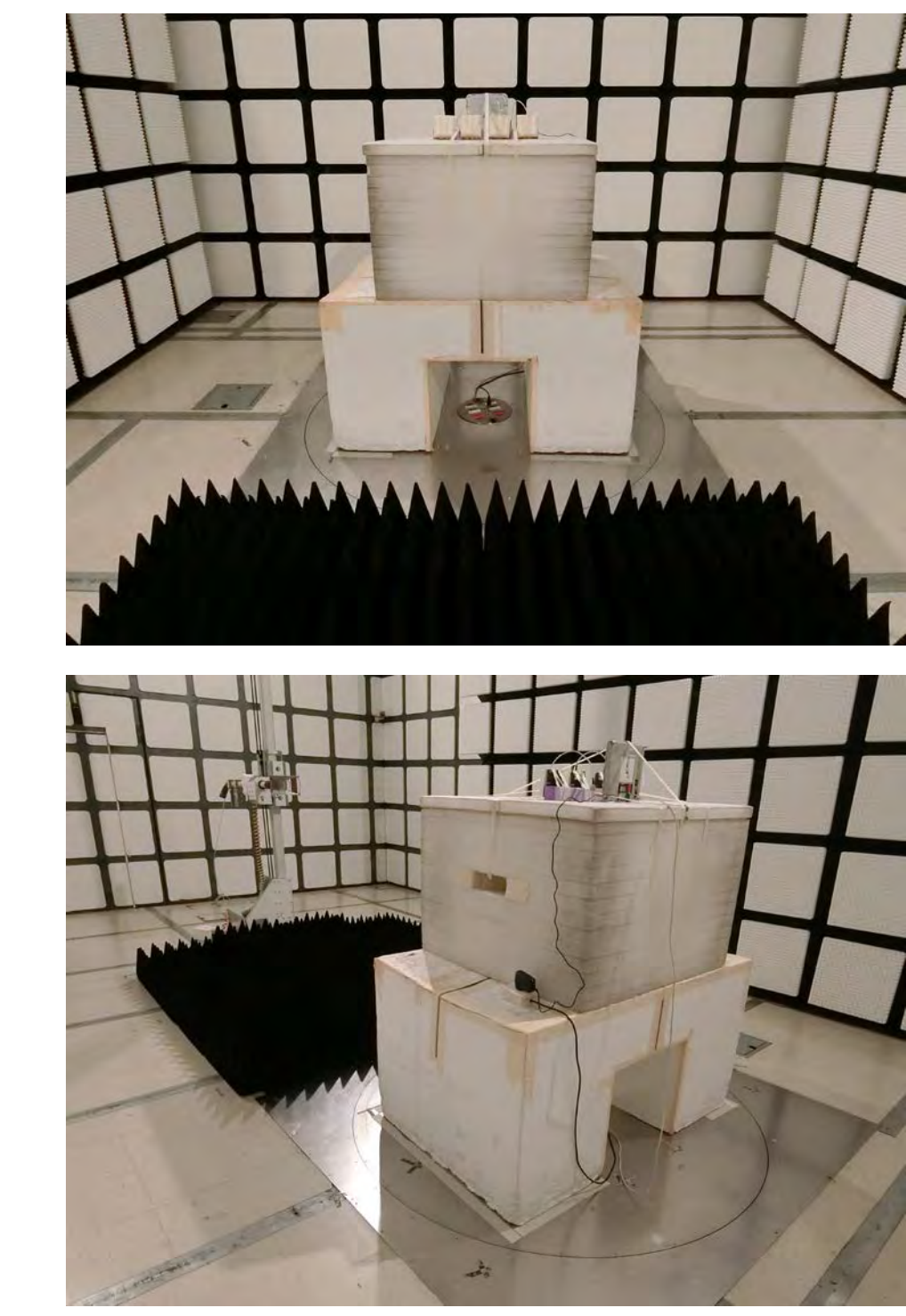

**REAR VIEW**

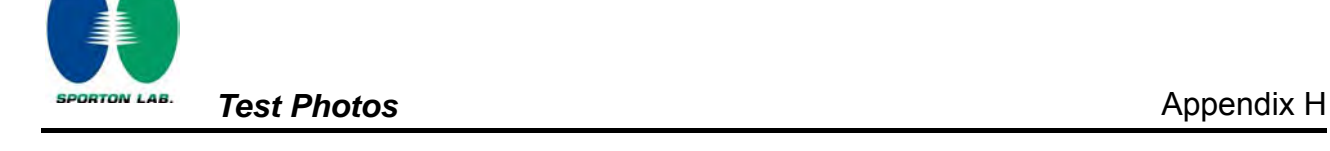

**For Band Edge Emission:** 

**For Test Mode: 1T1S, 2T2S, 4T1S, 4T4S Mode** 

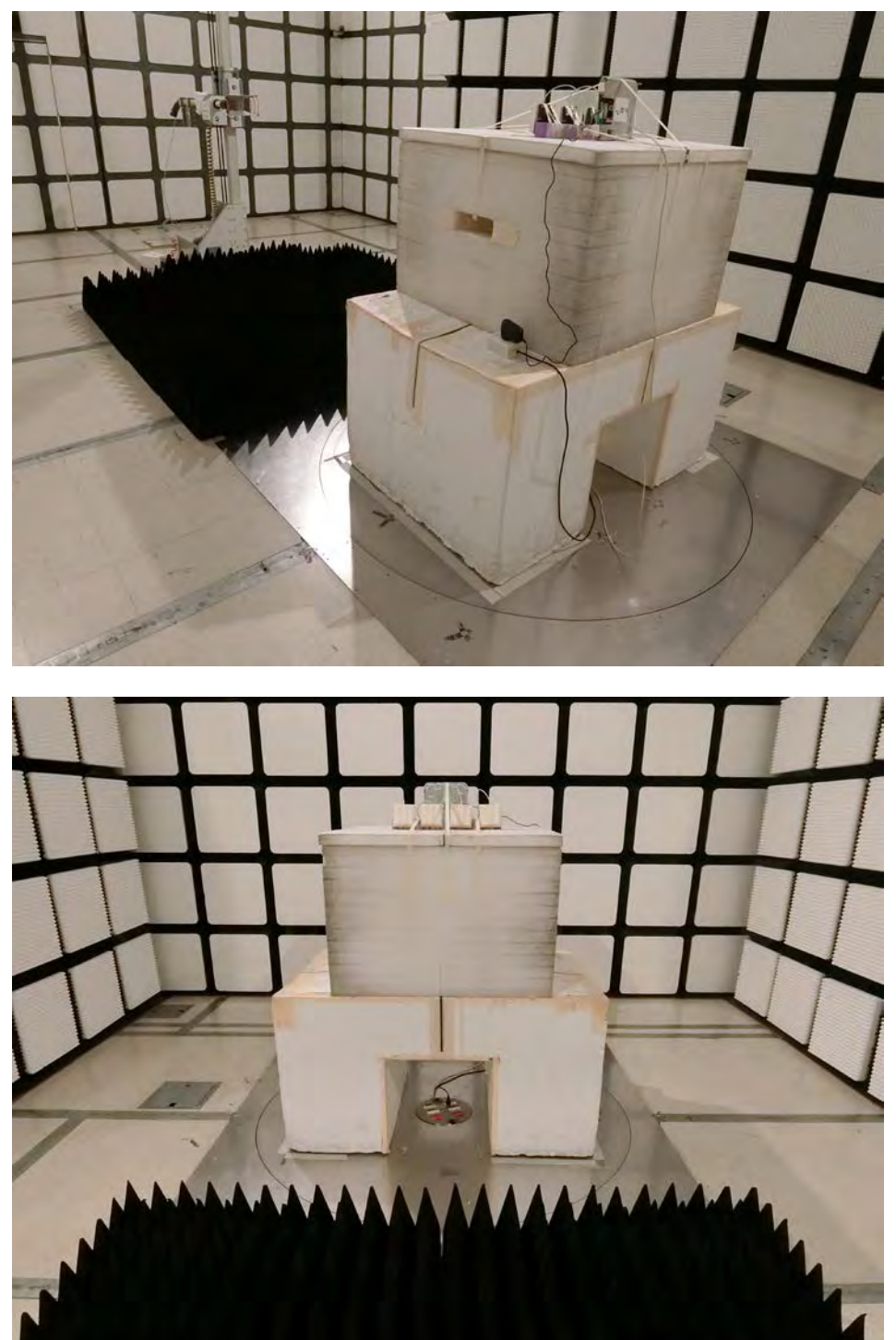

**REAR VIEW**